# Methodenbericht

NEPS Startkohorte 2

Haupterhebung – Herbst/Winter 2014

A89

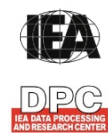

**International Association for the Evaluation of Educational Achievement (IEA)** 

**IEA Data Processing and Research Center (DPC)** 

#### Seite|2

#### **Bericht für das LIfBi:**

Leibniz-Institut für Bildungsverläufe e.V. an der Otto-Friedrich-Universität Bamberg Zentrale Koordinierungsstelle Wilhelmsplatz 3 96047 Bamberg

#### **Vorgelegt vom Erhebungsinstitut:**

IEA Data Processing and Research Center (IEA DPC)

**Institutsleitung IEA DPC:**  Heiko Sibberns

#### **Redaktionsteam:**

Dr. Miriam Hellrung, Cornelia Schneider, Jennifer Oberlein, Anja Waschk, Peter Hillen

#### **Kontakt:**

IEA Data Processing and Research Center NEPS-Studie Mexikoring 37 22297 Hamburg Tel. +49 (0)40 48 500 500 Fax +49 (0)40 49 500 501 neps@iea-dpc.de www.iea-dpc.de

Fassung vom 15. September 2015

Der Inhalt dieses Berichts darf ganz oder teilweise nur mit unserer schriftlichen Genehmigung veröffentlicht, vervielfältigt, gedruckt oder in Informations- und Dokumentationssystemen gespeichert, verarbeitet oder ausgegeben werden.

# Inhalt

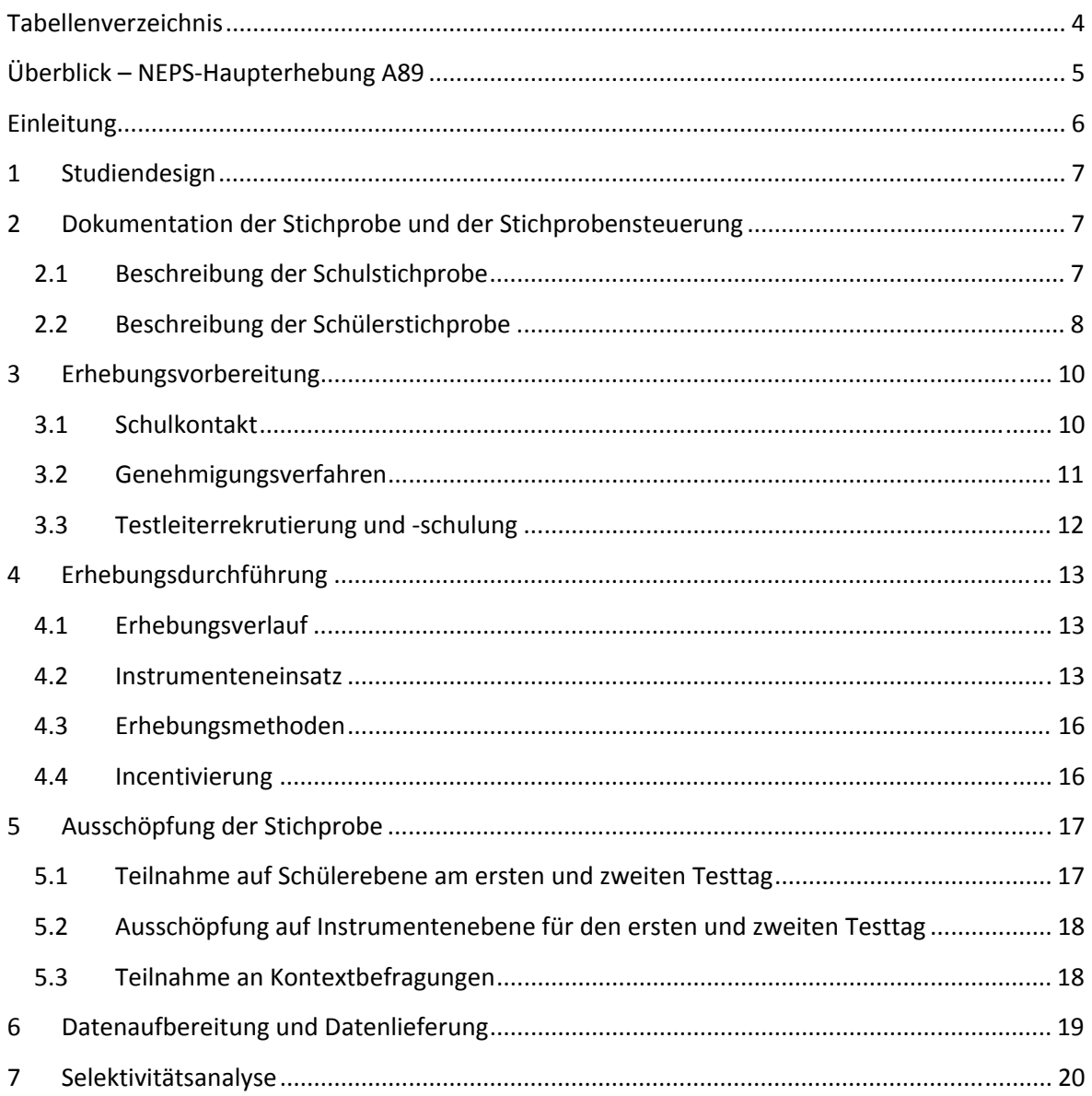

# **Tabellenverzeichnis**

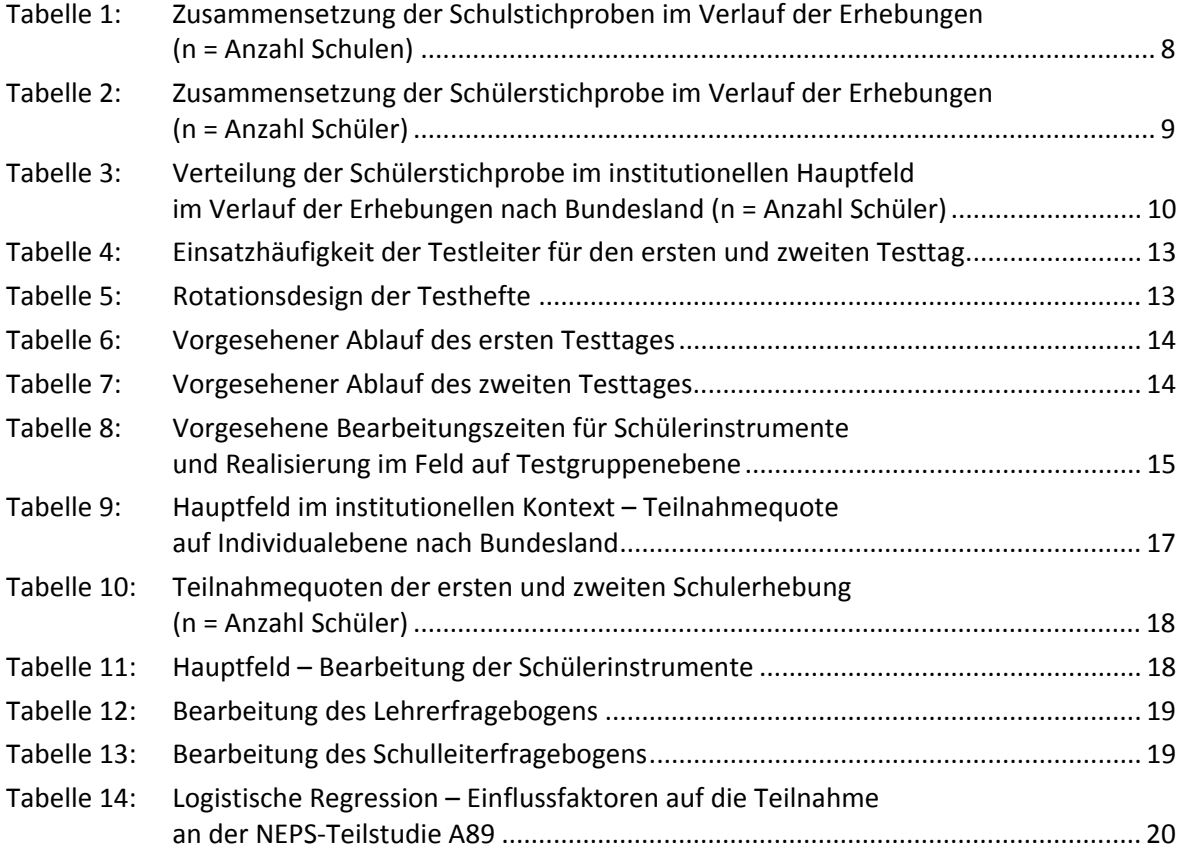

# **Überblick – NEPS-Haupterhebung A89**

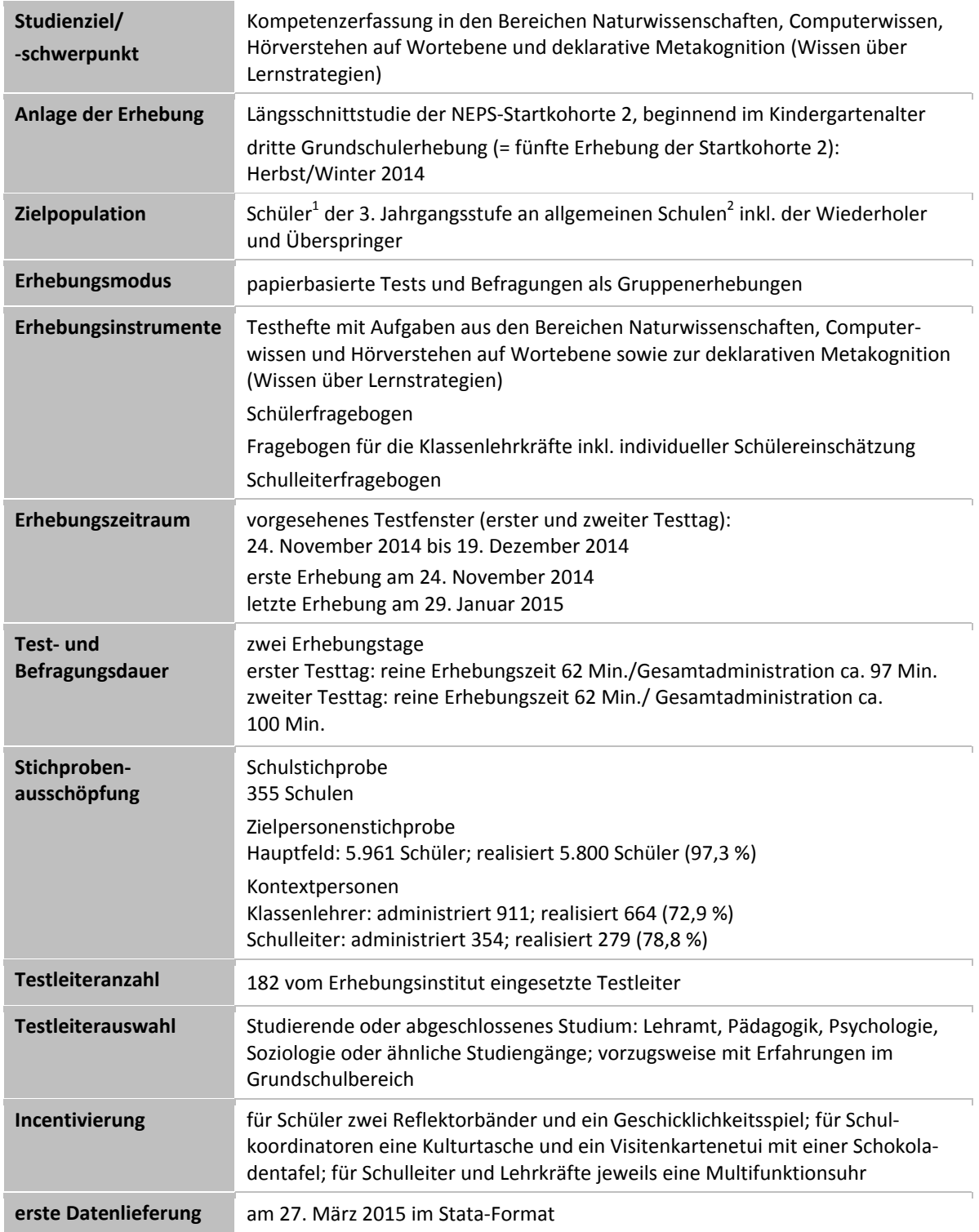

 1 Im vorliegenden Bericht wird aus Gründen der besseren Lesbarkeit die männliche Anredeform verwendet. Es wird ausdrücklich

darauf hingewiesen, dass damit jedoch stets auch die weibliche Anredeform gemeint ist.<br><sup>2</sup> Mit dem Begriff "allgemeine Schulen" werden laut Definitionenkatalog der KMK alle allgemeinbildenden Schularten ohne die Förderschulen bezeichnet (KMK: Definitionenkatalog zur Schulstatistik 2012, S. 15).

# **Einleitung**

Die NEPS-Studie (National Educational Panel Study, NEPS) ist eine Studie am Leibniz-Institut für Bildungsverläufe e.V. (LIfBi) an der Otto-Friedrich-Universität Bamberg. Hinter der NEPS-Studie steht ein interdisziplinär zusammengesetztes, deutschlandweites Exzellenznetzwerk, in dem die an verschiedenen Orten vorhandenen Kompetenzen und Erfahrungen im Bereich der Bildungsforschung zusammengeführt werden. Das Projekt war von 2009 bis zum Ende des Jahres 2013 unter der Leitung zunächst von Prof. Dr. Dr. h. c. Hans-Peter Blossfeld und seit August 2012 von Prof. Dr. Hans-Günther Roßbach am Institut für bildungswissenschaftliche Längsschnittforschung (INBIL) an der Otto-Friedrich-Universität Bamberg angesiedelt. Seit 2014 wird die NEPS-Studie vom Leibniz-Institut für Bildungsverläufe e.V. (LIfBi) an der Otto-Friedrich-Universität Bamberg in enger Kooperation mit einem deutschlandweiten Netzwerk fortgeführt. Ziel der NEPS-Studie ist es, Längsschnittdaten zu Kompetenzentwicklungen, Bildungsprozessen, Bildungsentscheidungen und Bildungsrenditen in formalen, nicht-formalen und informellen Kontexten über die gesamte Lebensspanne zu erheben.

Daher umfasst die NEPS-Studie sechs Kohorten, die in unterschiedlichen Lebensphasen starten und jeweils über einen längeren Zeitraum begleitet werden. Gegenstand des vorliegenden Methodenberichts ist die dritte Schulerhebung (geplant von November bis Dezember 2014) der NEPS-Startkohorte 2 in der 3. Jahrgangsstufe. Die repräsentativ ausgewählten und teilnahmebereiten Schüler dieser Kohorte werden in i. d. R. jährlich stattfindenden Erhebungen wiederholt befragt und getestet, um Aussagen zur Kompetenzentwicklung und zu Bildungsverläufen machen zu können. Generell ist vorgesehen, die einzelnen Schüler solange innerhalb der ursprünglich ausgewählten Schule zu begleiten, bis sie diese verlassen.

Für sämtliche NEPS-Teilstudien, die mit Erhebungen in der Schule verbunden sind, hat die NEPS-Studienleitung das Data Processing and Research Center (DPC) der International Association for the Evaluation of Educational Achievement (IEA) mit zentralen Aufgaben der Datenerhebungsvorbereitung, der Datenerhebung in den Schulen und der Datenverarbeitung betraut. Im Einzelnen umfassen diese Aufgaben die Vorbereitung der Stichprobenziehung, die Einreichung der Studie für das kultusministerielle Genehmigungsverfahren, die drucktechnische Vorbereitung und den Druck der Instrumente, die gesamte Vorbereitung der Datenerhebung (inkl. Schulrekrutierung), die Durchführung der Erhebungen in den Schulen, die Qualitätskontrolle sowie die Datenerfassung und Datenaufbereitung.

Der vorliegende Bericht ist in sieben Kapitel gegliedert, die die Erhebungsvorbereitung, die Erhebungsdurchführung und die Datenverarbeitung abbilden. Im ersten Kapitel wird das Studiendesign zusammenfassend beschrieben. In Kapitel 2 wird die Stichprobe auf Institutions- und Individualebene erläutert. Die Kapitel 3 und 4 sind den Phasen der Erhebungsvorbereitung und Erhebungsdurchführung gewidmet. In Kapitel 5 werden die Teilnahmequoten auf Individual- und Instrumentenebene dargestellt; Gegenstand von Kapitel 6 ist eine Kurzzusammenfassung der Datenverarbeitung und Kapitel 7 beinhaltet die Analysen zur Überprüfung der Ausfallselektivitäten.

# **1 Studiendesign**

Der vorliegende NEPS-Methodenbericht behandelt die dritte Schulerhebung der Startkohorte 2 in der Jahrgangsstufe 3.

Die Zielpersonen der Erhebungen im Rahmen der NEPS-Teilstudie A89 waren Schüler des Jahrgangs 3, die bereits zum Zeitpunkt der ersten Schulerhebung im Herbst/Winter 2012 in die Teilnahme an den Haupterhebungen der Startkohorte 2 eingewilligt hatten (NEPS-Haupterhebungen A14 und Schulstichproben-Erweiterung A14\_A). Ein Teil dieser Schüler hatte bereits an den Kindergartenerhebungen (NEPS-Teilstudien A12 und A13) teilgenommen und wurde somit über vier Erhebungen und über einen Institutionswechsel hinweg begleitet.

Die Schüler bearbeiteten am ersten Testtag Aufgaben aus den Bereichen Naturwissenschaften und Computerwissen. Am zweiten Testtag erhielten die Schüler Aufgaben zum Hörverstehen auf Wortebene und zur deklarativen Metakognition (Wissen über Lernstrategien).

Ergänzende Kontextinformationen wurden in der Schule von den Klassenlehrkräften und den Schulleitungen erhoben. Zudem werden die Eltern der teilnehmenden Schüler in einem telefonischen Interview vom Institut infas befragt (NEPS-Teilstudie B118).

Die Teilnahme an der Erhebung war für alle beteiligten Personen freiwillig und konnte jederzeit, auch für die Folgeerhebungen, widerrufen werden.

# **2 Dokumentation der Stichprobe und der Stichprobensteuerung**

## **2.1 Beschreibung der Schulstichprobe**

Die Schulstichprobenziehung für die hier vorliegende dritte Schulerhebung in Jahrgang 3 fand bereits im Vorfeld der Ersterhebung (NEPS-Teilstudien A14/A14\_A) statt. Das Erhebungsinstitut leistete dabei ziehungs- und durchführungsvorbereitende Arbeiten (zum Verfahren der Schulstichprobenziehung im Detail siehe Kapitel 2.1 im Methodenbericht zu den NEPS-Teilstudien A14/ A14\_A).

Von der ursprünglichen Schulstichprobe mit 374 Schulen fielen bis zur zweiten Schulerhebung (NEPS-Teilstudie A15) zwölf Schulen aus. Die Aktualisierungsabfrage in Vorbereitung der NEPS-Teilstudie A89 ergab, dass die Erhebung an sieben Schulen nicht mehr stattfinden konnte, da sie ihre weitere Teilnahme absagten. Darüber hinaus setzte eine Schule ihre Teilnahme nur für die A89-Erhebung aus, weil aktuell kein Personal zur Betreuung der Studie zur Verfügung stand, möchte aber in der Folgestudie (NEPS-Teilstudie A97) wieder teilnehmen. Diese Schule wird in diesem Bericht zur Schulstichprobe gerechnet und die betroffenen Schüler als temporäre Ausfälle verbucht. Die Schulstichprobe der NEPS-Teilstudie A89 umfasste somit 355 Schulen.

Aufgrund des Panelcharakters der NEPS-Studie war für die dritte Schulerhebung keine Kompensation von institutionellen Ausfällen vorgesehen. Sofern es bei der dritten Schulerhebung der Startkohorte 2 zu institutionellen Ausfällen kam, z. B. weil Schulen nicht zu einer weiteren Teilnahme an der NEPS-Studie bereit waren, wurden die teilnahmebereiten Schüler der jeweiligen Schulen durch das Institut infas in der Stichprobe der individuell nachverfolgten Schüler weiter begleitet.

Tabelle 1 gibt einen Überblick über den Verlauf der Schulstichprobe der NEPS Startkohorte 2 nach Bundesland<sup>3</sup>.

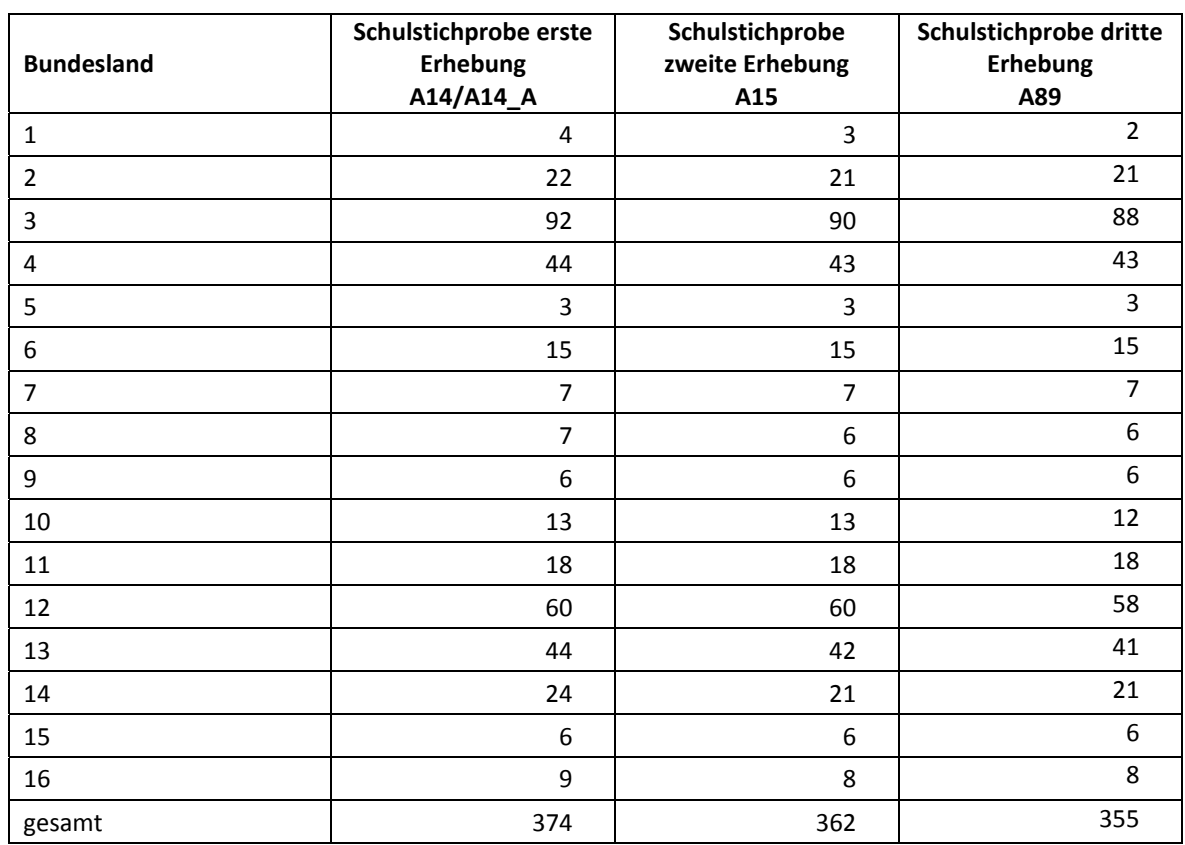

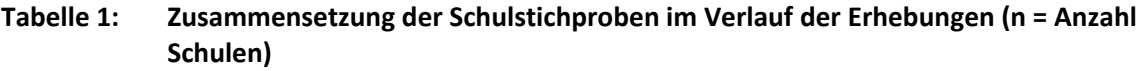

## **2.2 Beschreibung der Schülerstichprobe**

Die Schülerpanelstichprobe der Startkohorte 2 wurde im Rahmen der ersten Schulerhebung in der Jahrgangsstufe 1 im Frühling 2013 festgelegt (siehe dazu Kapitel 2.3 im Methodenbericht zu den NEPS-Teilstudien A14/A14\_A). Damals erklärten sich 6.918 Schüler an 374 Schulen durch die Einverständniserklärungen ihrer Eltern zur Teilnahme an der Studie bereit und wurden als Startpanel definiert.

Bis zur zweiten Schulerhebung (NEPS-Teilstudie A15) fielen insgesamt 374 Schüler für die Testung im institutionellen Kontext aus, weil sie die Schule verlassen hatten bzw. weil ihre Schule nicht mehr an der NEPS-Studie teilnahm oder weil ihre Eltern die Teilnahmebereitschaft ihres Kindes widerrufen hatten. Aus der Ursprungsstichprobe von 6.918 Schülern verblieben somit noch 6.544 Schüler für das Hauptfeld. Für diese 6.544 Schüler wurde in Vorbereitung auf die NEPS-Teilstudie A89 an den Schulen der aktuelle Verbleib erfragt (siehe Kapitel 3.1). Aus der Aktualisierungsabfrage und aus den Gegebenheiten am Testtag ging hervor, dass 583 Schüler nicht mehr an ihrer Ursprungsschule befragt werden konnten. Davon wechselten 399 Schüler in die individuelle Nachverfolgung, für 163 Schüler widerriefen die Eltern die weitere Teilnahme an der NEPS-Studie

**<sup>.</sup>** <sup>3</sup> Die Namen der Bundesländer werden im vorliegenden Bericht pseudonymisiert, d. h. jedem Bundesland ist eine bestimmte Zahl zwischen 1 und 16 zugewiesen worden.

und 21 Schüler fielen aus, weil das aufgrund von kultusministeriellen Auflagen von den Eltern erneut einzuholende Einverständnis nicht erteilt wurde.

Somit standen 5.961 Schüler aus der Panelstichprobe für das institutionelle Hauptfeld der NEPS-Teilstudie A89 zur Verfügung. Darin enthalten waren 254 Schüler, die sich nicht mehr im gleichen Jahrgang wie das eigentliche Hauptfeld befanden, weil sie eine Klassenstufe wiederholt oder übersprungen hatten. Diese Schüler sollten zusammen mit den Schülern des Hauptfeldes befragt werden (sogenanntes "individualisiertes Hauptfeld").

Tabelle 2 gibt einen Überblick über die Zusammensetzung der Schülerstichprobe im Verlauf der Erhebungen, wobei zu beachten ist, dass in den folgenden Tabellen die Abgänge aus dem institutionellen Hauptfeld jeweils über die Erhebungen kumuliert dargestellt sind; so werden z. B. zu den 28 Schülern, deren Teilnahmebereitschaft in der dritten Erhebung widerrufen wurde, die 163 neu hinzugekommenen Widerrufe hinzugezählt.

|                                                                 | erste<br>Erhebung<br>A14/A14 A | zweite<br><b>Erhebung</b><br>A15 | dritte<br><b>Erhebung</b><br>A89 |
|-----------------------------------------------------------------|--------------------------------|----------------------------------|----------------------------------|
| Hauptfeld - Testung im institutionellen<br>Kontext (an Schulen) | 6.918                          | 6.472                            | 5.707                            |
| individualisiertes Hauptfeld<br>(Wiederholer/Überspringer)      |                                | 72                               | 254                              |
| Schulwechsel des Schülers                                       |                                | 148                              | 384                              |
| Absage von Schulen                                              |                                | 198                              | 361                              |
| Widerrufe                                                       |                                | 28                               | 191                              |
| Elterneinverständnis nicht erneuert                             |                                |                                  | 21                               |
| Gesamtpanel                                                     | 6.918                          | 6.918                            | 6.918                            |

**Tabelle 2: Zusammensetzung der Schülerstichprobe im Verlauf der Erhebungen (n = Anzahl Schüler)** 

In Tabelle 3 sind die jeweiligen Stichproben des Hauptfeldes im Verlauf der Erhebungen nach Bundesland dargestellt.

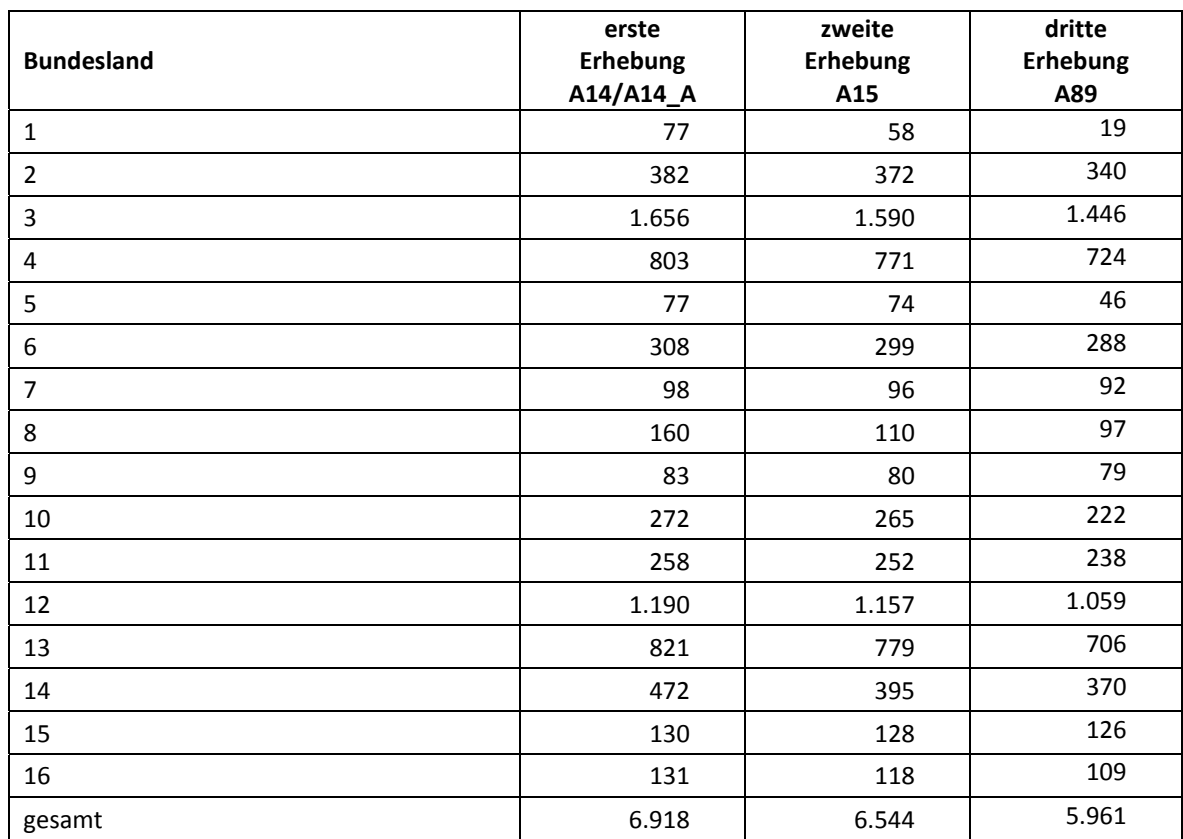

#### **Tabelle 3: Verteilung der Schülerstichprobe im institutionellen Hauptfeld im Verlauf der Erhebungen nach Bundesland (n = Anzahl Schüler)**

# **3 Erhebungsvorbereitung**

## **3.1 Schulkontakt**

Zur Reaktivierung der teilnahmebereiten Schüler aus der vorherigen Erhebung wurden für die dritte Schulerhebung (NEPS-Teilstudie A89) im Herbst 2014 folgende Formen der Kontaktaufnahme und Panelpflege eingesetzt:

In einem ersten Schulanschreiben wurde der Verbleib der Schüler mithilfe sogenannter Aktualisierungslisten erfragt, welche direkt im Anschluss an die Sommerferien 2014 an die Schulen geschickt wurden.

Für die Feststellung des Verbleibs standen folgende Kategorien zur Auswahl:

- 1. Verbleib an der ursprünglichen Schule
- 2. Voraussichtlicher Verbleib an der ursprünglichen Schule, allerdings vorübergehende Abwesenheit im nächsten Schuljahr (z. B. wegen Auslandsaufenthalt, längerer Krankheit/ Abwesenheit)
- 3. Wechsel an eine andere Grundschule (z. B. wegen Umzug)

Weiter wurde im Rahmen des ersten Schulanschreibens mithilfe von Lehreraktualisierungslisten der aktuelle Verbleib der Klassenlehrkräfte erfragt bzw. neu hinzugekommene Klassenlehrkräfte ermittelt sowie erfragt, welche Lehrkraft in welcher dritten Klasse die Klassenleitung innehatte. Für den Verbleib der Lehrer standen folgende Kategorien zur Verfügung:

- 1. Lehrkraft ist (weiterhin) an der Schule und unterrichtet in diesem Schuljahr NEPS-Schüler in Jahrgang 3.
- 2. Lehrkraft ist weiterhin an der Schule, unterrichtet jedoch in diesem Schuljahr keine NEPS-Schüler in Jahrgang 3.
- 3. Lehrkraft hat die Schule verlassen.

Mit dem ersten Schulanschreiben erhielten die Schulen neben den Aktualisierungslisten noch das Schulkoordinatoren-Manual, fünf NEPS-Informationsbroschüren sowie eine Faxvorlage zur Angabe von zwei möglichen Testterminen und zur Aktualisierung der Kontaktdaten des Schulkoordinators.

Ein zweites Schulanschreiben enthielt folgende Materialien zur Erhebungsvorbereitung:

- eine Schülerteilnahmeliste pro Testgruppe
- eine Anleitung zum Ausfüllen der NEPS A89-Schülerteilnahmeliste
- je Schüler einen Umschlag mit Elternanschreiben, Adressaktualisierungskarte und NEPS-Informationsbroschüre
- ein Ansichtsexemplar der "Angaben zum Kind" im Rahmen der Klassenlehrerbefragung
- ein Ansichtsexemplar der Partnerfragen im Rahmen des telefonischen Elterninterviews
- ein Ansichtsexemplar des Schülerfragebogens
- eine Kulturtasche als Dankeschön für den Schulkoordinator

In zwei Bundesländern durften im Elterninterview aufgrund datenschutzrechtlicher Auflagen keine Partnerfragen gestellt werden; hier entfiel das Ansichtsexemplar der Partnerfragen.

In einem Bundesland erhielten die Schulen im Rahmen des zweiten Schulanschreibens aufgrund datenschutzrechtlicher Auflagen zusätzlich ein Ansichtsexemplar der Datenschutzerklärung des Elternanschreibens der Eingangserhebung sowie ein Ansichtsexemplar der Geschwister- und der Großelternfragen im Rahmen des Elterninterviews zur Auslage im Sekretariat der Schule.

#### **3.2 Genehmigungsverfahren**

Die Einreichung der genehmigungsrelevanten Unterlagen bei den Kultusministerien erfolgte am 30. Juni 2014; die letzte Genehmigung wurde am 15. September 2014 erteilt.

Aufgrund datenschutzrechtlicher Rückmeldungen kamen in den 16 teilnehmenden Bundesländern acht verschiedene Varianten der Informationsschreiben zum Einsatz, die im Vorfeld der Erhebung an die Befragten ausgegeben wurden: eine Hauptvariante für neun Bundesländer sowie jeweils eine angepasste Ländervariante für die übrigen sieben Bundesländer. Auch bei den Schulleitungsund Klassenlehrerfragebögen gab es aufgrund datenschutzrechtlicher Auflagen der Kultusministerien neben der Hauptvariante für ein Bundesland eine Ländervariante (LV). Außerdem war es in einem Bundesland aufgrund datenschutzrechtlicher Auflagen notwendig, dass die Eltern ihr bereits zu Beginn der NEPS-Studie (2012 im Rahmen der NEPS-Teilstudie A14/A14\_A) erteiltes Einverständnis zur Teilnahme ihres Kindes an der NEPS-Studie erneuern mussten.

#### **3.3 Testleiterrekrutierung und -schulung**

Zur Durchführung der Erhebungen in der Jahrgangsstufe 3 wurden insgesamt 182 Testleiter eingesetzt, die alle die vom Erhebungsinstitut in Kooperation mit den jeweiligen NEPS-Teilstudienleitungen konzipierte und von Mitarbeitern des Erhebungsinstituts durchgeführte Testleiterschulung absolvierten.

Im Rahmen der NEPS-Teilstudie A89 fanden bundesweit insgesamt elf in der Regel viereinhalbstündige Testleiterschulungen statt, in denen die Testleiter über die Erhebungen informiert sowie in den Aufgabenbereichen eines Testleiters geschult wurden. Drei der elf Testleiterschulungen dauerten fünfeinhalb Stunden, da in diesen auch Testleiter der NEPS-Teilstudie A90 mitgeschult wurden.

In den Schulungen wurden folgende Themenbereiche ausführlich behandelt, wobei der Umgang mit den Testmaterialien, Demopostern und Testleiterskripten, mit den zu führenden Listen und den entsprechenden Eintragungen zum Teilnahmestatus der Testpersonen den Kern der zwei Übungsphasen ausmachten:

- − Ablauf der Testvorbereitung
- − Einführung in die NEPS-Studie
- − Stichprobe

**.** 

- − Besonderheiten der Testung in der Grundschule
- − die einzelnen Testteile
- − Ablauf der Testtage
- − mögliche Problemsituationen
- − Testpaketinhalte und sonstige Materialien für den Test
- − Aufgaben vor, während und nach der Erhebung
- − Allgemeines zur repräsentativen Arbeit als Testleiter

Die eingesetzten Testleiter waren Studierende mit folgenden Studienzielen: Lehramt (56), Psychologie (47), Pädagogik/Erziehungswissenschaften (42), Soziologie/Sozialwissenschaften (23), Bildungswissenschaften/Empirische Bildungsforschung (3), ähnliche Studienfächer (11).

Die nachfolgende Tabelle 4 zeigt, in wie vielen Testsitzungen für den ersten und zweiten Testtag die Testleiter jeweils im Einsatz waren.<sup>4</sup>

<sup>&</sup>lt;sup>4</sup> Die in Tabelle 4 aufgeführte Einsatzhäufigkeit stellt nur dar, wie oft die Testleiter eingesetzt waren und ermöglicht keine Berechnung der Testsitzungen, weil z. B. durch die Zusammenlegung von Testgruppen aufgrund schulorganisatorischer Erfordernisse (z. B. Raumnot) mehrere Testleiter in einer Testsitzung tätig waren. Auch kann es dadurch zu einer Differenz zwischen der Anzahl der Testsitzungsprotokolle und der in Tabelle 4 dargestellten Einsatzhäufigkeit der Testleiter kommen.

| Einsatzhäufigkeit       | Anzahl Testleiter (abs.) |  |  |
|-------------------------|--------------------------|--|--|
| 1 bis 2 Einsätze        | 43                       |  |  |
| 3 bis 4 Einsätze        | 47                       |  |  |
| 5 bis 6 Einsätze        | 47                       |  |  |
| 7 bis 8 Einsätze        | 23                       |  |  |
| 9 bis 10 Einsätze       | 14                       |  |  |
| 11 bis 12 Einsätze      |                          |  |  |
| 13 bis 14 Einsätze      | ੨                        |  |  |
| Gesamtanzahl Testleiter | 182                      |  |  |

**Tabelle 4: Einsatzhäufigkeit der Testleiter für den ersten und zweiten Testtag** 

# **4 Erhebungsdurchführung**

#### **4.1 Erhebungsverlauf**

Die Durchführung der Testsitzungen war für den Zeitraum vom 24. November bis zum 19. Dezember 2014 an jeweils zwei Vormittagen in den Schulen vorgesehen. 14 Testsitzungen fanden nach dem vorgesehenen Testfenster statt. Der letzte Testtermin war am 29. Januar 2015.

Im Rahmen der NEPS-Teilstudie A89 wurde die Testgruppengröße auf Wunsch der Teilstudienleitung von maximal 14 auf maximal 21 Schüler erhöht. Dies hatte zur Folge, dass an 151 Schulen Testgruppen zusammengelegt wurden.

#### **4.2 Instrumenteneinsatz**

#### **Schülerinstrumente**

Die an der NEPS-Teilstudie A89 teilnehmenden Schüler bearbeiteten am ersten Testtag Aufgaben aus den Bereichen Naturwissenschaften (Heft 1) und Computerwissen (Heft 2) und am zweiten Testtag Aufgaben zum Hörverstehen auf Wortebene und zur deklarativen Metakognition (Heft 3) sowie einen Schülerfragebogen. Die Testhefte 1 und 2 wurden jeweils in einer Version, das Testheft 3 in zwei verschiedenen Versionen (Heft 3a und Heft 3b) an die Schüler administriert. In Tabelle 5 ist das Rotationsdesign für die drei Testhefte dargestellt.

| <b>Testheft</b> | Domäne(n)                  | Aufgabenrotation             |
|-----------------|----------------------------|------------------------------|
| Heft 1          | Naturwissenschaften        | keine                        |
| Heft 2          | Computerwissen             | keine                        |
| Heft 3a         | Hörverstehen auf Wortebene | Rotation der Antwortoptionen |
|                 | deklarative Metakognition  | keine                        |
| Heft 3b         | Hörverstehen auf Wortebene | Rotation der Antwortoptionen |
|                 | deklarative Metakognition  | keine                        |

**Tabelle 5: Rotationsdesign der Testhefte** 

Für die inhaltliche Vollständigkeit und das Design war die Teilstudienleitung verantwortlich. Das Erhebungsinstitut erhielt die Instrumente in elektronischer Form und erstellte das finale Layout. Die finalen Druckvorlagen der Instrumente wurden dann an das LIfBi versandt und dort zum Druck freigegeben.

Es wurden für alle teilnahmebereiten Schüler des Hauptfeldes Instrumente gedruckt. Um die Instrumente eindeutig den Schülern auf der Schülerteilnahmeliste zuordnen zu können, wurde jedes ausgegebene Instrument mit einem maschinenlesbaren Barcode-Aufdruck individualisiert.

#### **Ablauf der Testtage und Dauer der einzelnen Instrumente**

Die Erhebungen fanden jeweils an zwei von der Schule gewählten Vormittagen statt. Am ersten Testtag war eine Erhebungsdauer von insgesamt ca. 97 Minuten, am zweiten Testtag von ca. 100 Minuten vorgesehen (alle Zeiten inklusive Pausen und Einweisungen).

Für die Bearbeitung der Testhefte 1 (Naturwissenschaften) und 2 (Computerwissen) waren jeweils 30 Minuten vorgesehen. Nach jedem Heft gab es eine kurze (einminütige) Selbsteinschätzung. Das Testheft 3, das am zweiten Testtag zum Einsatz kam, wurde in zwei Teilen administriert: zuerst die Aufgaben zum Hörverstehen auf Wortebene, für deren Bearbeitung 20 Minuten vorgesehen waren, und dann die Aufgaben zur deklarativen Metakognition (Dauer 15 Minuten). Zwischen diesen beiden Teilen erfolgte die ca. einminütige Selbsteinschätzung.

Die Tabellen 6 und 7 geben einen Überblick über den vorgesehenen Ablauf der Erhebungen an den beiden Testtagen.

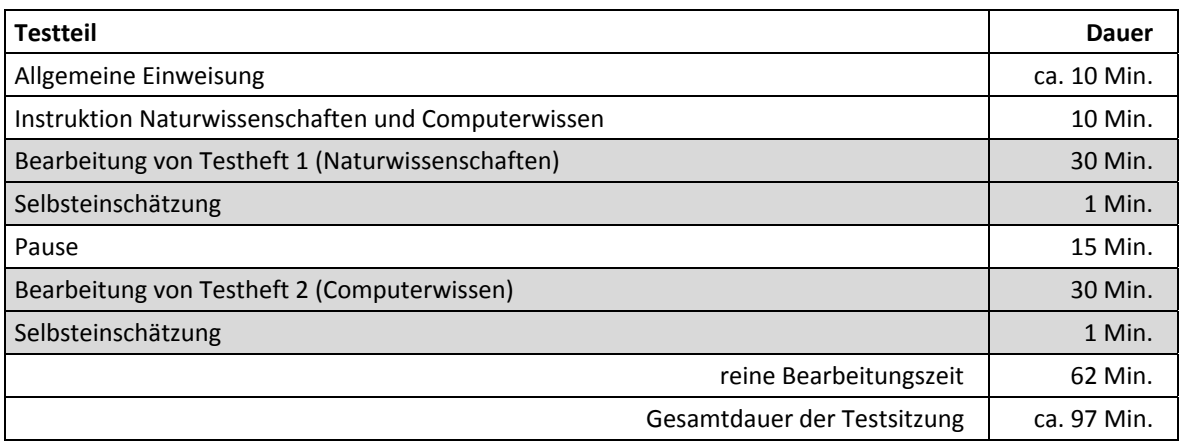

#### **Tabelle 6: Vorgesehener Ablauf des ersten Testtages**

#### **Tabelle 7: Vorgesehener Ablauf des zweiten Testtages**

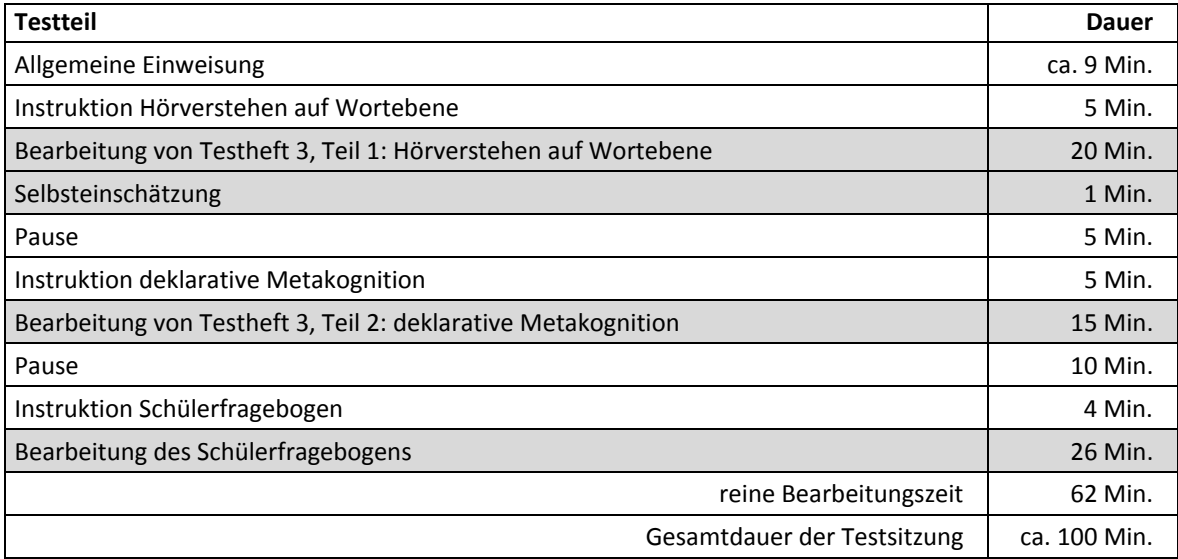

Tabelle 8 enthält die vorgesehenen Bearbeitungszeiten der Testteile und ihre Realisierung im Feld laut Testsitzungsprotokoll. Alle Test- und Befragungsteile wurden zeitlich genau unter Verwendung einer Stoppuhr administriert.

Bei der Interpretation der Zeiten in Tabelle 8 ist zu beachten, dass die Testleiter generell angewiesen sind, zeitliche Vorgaben genau einzuhalten, dass es aber in der Gruppensituation in Ausnahmefällen erforderlich sein kann, von den Vorgaben abzuweichen. Zum Beispiel kann es durch viele Schülernachfragen oder durch Störungen dazu kommen, dass einzelne Zeitvorgaben während der Testbearbeitung überschritten werden. Andererseits kann es auch passieren, dass die vorgegebene Bearbeitungszeit nicht voll ausgenutzt wird, wenn z. B. alle Schüler ihre Aufgaben in kürzerer Zeit bearbeitet und kontrolliert haben.

|                                                      | vorgesehene                           | Anzahl<br>auswertbarer                                   | <b>Bearbeitungszeit laut</b><br>Testsitzungsprotokoll (n) |                                |                    |
|------------------------------------------------------|---------------------------------------|----------------------------------------------------------|-----------------------------------------------------------|--------------------------------|--------------------|
| <b>Testteil</b>                                      | Bearbei-<br>tungszeit<br>(in Minuten) | Zeitangaben<br>aus den Test-<br>sitzungspro-<br>tokollen | unter-<br>schritten                                       | ein-<br>gehalten <sup>*)</sup> | über-<br>schritten |
| Testheft 1,<br>Naturwissenschaften                   | 30                                    | 481                                                      | 20                                                        | 406                            | 55                 |
| Testheft 2, Computerwissen                           | 30                                    | 471                                                      | 133                                                       | 319                            | 19                 |
| Testheft 3, Teil 1:<br>Hörverstehen auf<br>Wortebene | 20                                    | 473                                                      | 94                                                        | 302                            | 77                 |
| Testheft 3, Teil 2:<br>deklarative Metakognition     | 15                                    | 474                                                      | 164                                                       | 299                            | 11                 |
| Schülerfragebogen                                    | 26                                    | 468                                                      | 108                                                       | 311                            | 49                 |

**Tabelle 8: Vorgesehene Bearbeitungszeiten für Schülerinstrumente und Realisierung im Feld auf Testgruppenebene** 

\*) Bei den Testheften galt eine Abweichung von +/- 1 Minute als "eingehalten", beim Schülerfragebogen +/- 2 Minuten.

#### **Klassenlehrer- und Schulleiterinstrumente**

Im Rahmen der NEPS-Teilstudie A89 wurden alle Klassenlehrkräfte der teilnahmebereiten Schüler des Jahrgangs 3 gebeten, einen Lehrerfragebogen zu bearbeiten und in einem speziellen Fragebogenteil eine individuelle Einschätzung zu jedem an der Erhebung teilnehmenden Drittklässler abzugeben.

Beide Teile wurden als gemeinsames Heft gedruckt und administriert, wobei der Schülereinschätzungsteil entsprechend der Anzahl der teilnehmenden – also zu beurteilenden – Schüler variierte. Außerdem wurden die Schulleiter gebeten, einen Fragebogen auszufüllen.

Wie bereits in Kapitel 3.2 beschrieben, gab es für den Schulleiterfragebogen und den allgemeinen Teil des Lehrerfragebogens aufgrund von datenschutzrechtlichen Auflagen der Kultusministerien in einem Bundesland eine Ländervariante (LV).

Im Folgenden sind die für die Lehrer und Schulleiter eingesetzten Instrumente aufgezählt:

- Lehrerfragebogen Erstbefragte "lang" (für bis zu 20 Schüler)
- Lehrerfragebogen Erstbefragte "mittel" (für bis zu 11 Schüler)
- Lehrerfragebogen Erstbefragte "kurz" (für bis zu 6 Schüler)
- Lehrerfragebogen Panelbefragte "lang" (für bis zu 20 Schüler)
- Lehrerfragebogen Panelbefragte "mittel" (für bis zu 11 Schüler)
- Lehrerfragebogen Panelbefragte "kurz" (für bis zu 6 Schüler)
- Lehrerfragebogen Panelbefragte "kurz" (LV)
- Schulleiterfragebogen
- Schulleiterfragebogen (LV)

#### **4.3 Erhebungsmethoden**

Alle Erhebungssitzungen dieser Haupterhebung wurden mit Papier und Stift durchgeführt. Es fanden laut Testsitzungsprotokollen am ersten und zweiten Testtag insgesamt 968 Testsitzungen als Gruppenerhebungen statt. Pro Testgruppe war ein Testleiter anwesend<sup>5</sup>; vorgesehen war außerdem pro Testgruppe eine Lehrkraft als Aufsichtsperson. Laut Angaben der Testleiter konnten für 554 Testsitzungen Aufsichtslehrkräfte zur Verfügung gestellt werden.

Zur Durchführung der Testungen sind noch folgende Details festzuhalten:

Alle Test- und Befragungsteile wurden vorgelesen und der Testleiter sollte die Fragen und ggf. die Antwortalternativen am ersten Testtag (Naturwissenschaften und Computerwissen, Testhefte 1 und 2) jeweils einmal wiederholen.

Damit alle Kinder wussten, was sie in der Testsitzung tun sollten, erfolgte vorab die Einweisung (Instruktion) in alle Test- und Befragungsteile anhand von Demopostern, mit denen die Aufgabenund Frageformate vorgestellt wurden.

#### **4.4 Incentivierung**

Alle Schüler erhielten nach dem ersten Erhebungstag zwei Reflektorbänder und nach dem zweiten Erhebungstag ein Geschicklichkeitsspiel als Dankeschön für ihre Teilnahme. Die Rückmeldung der Schüler zu diesen Anreizen war laut Angaben der Testleiter in den Testsitzungsprotokollen positiv: Auf die Reflektorbänder reagierten 96,9 % der teilnehmenden Schüler positiv und auf das Geschicklichkeitsspiel 83,5 %.

Die Schulkoordinatoren erhielten für ihre Bereitschaft, die Erhebung der NEPS-Teilstudie A89 vorzubereiten, je eine Kulturtasche und als Dankeschön nach der Erhebung ein Visitenkartenetui mit einer Schokoladentafel. Die Schulleitungen und Klassenlehrkräfte erhielten jeweils eine Multifunktionsuhr.

**<sup>.</sup>** <sup>5</sup> Wenn Testgruppen aufgrund von schulorganisatorischen Erfordernissen (z. B. Raumnot) zusammengelegt wurden, so konnten auch mehrere Testleiter bei einer Testsitzung anwesend sein.

# **5 Ausschöpfung der Stichprobe**

#### **5.1 Teilnahme auf Schülerebene am ersten und zweiten Testtag**

Von den 5.961 Schülern des Hauptfeldes nahmen 5.800 Schüler an den Erhebungen teil. Das entspricht einer Teilnahmequote von 97,3 %, wobei die Werte für die Teilnahme an mindestens einem Testteil zugrunde gelegt wurden. Die 14 Schüler aus den zwei pausierenden Schulen werden im Folgenden als temporäre Ausfälle gezählt. In Tabelle 9 sind die Teilnahmequoten nach Bundesland differenziert dargestellt.

| <b>Bundesland</b> | gesamt | temporärer<br>Ausfall*) | teil-<br>**)<br>genommen | Teilnahme-<br>quote <sup>**)</sup> |
|-------------------|--------|-------------------------|--------------------------|------------------------------------|
|                   | abs.   | abs.                    | abs.                     | $\%$                               |
| $\mathbf{1}$      | 19     | $\mathbf 0$             | 19                       | 100,0                              |
| $\overline{2}$    | 340    | $10\,$                  | 330                      | 97,1                               |
| 3                 | 1.446  | 27                      | 1.419                    | 98,1                               |
| 4                 | 724    | 24                      | 700                      | 96,7                               |
| 5                 | 46     | $\pmb{0}$               | 46                       | 100,0                              |
| 6                 | 288    | 8                       | 280                      | 97,2                               |
| $\overline{7}$    | 92     | 5                       | 87                       | 94,6                               |
| 8                 | 97     | $\overline{2}$          | 95                       | 97,9                               |
| 9                 | 79     | 3                       | 76                       | 96,2                               |
| 10                | 222    | $\overline{7}$          | 215                      | 96,8                               |
| 11                | 238    | 5                       | 233                      | 97,9                               |
| 12                | 1.059  | 24                      | 1.035                    | 97,7                               |
| 13                | 706    | 15                      | 691                      | 97,9                               |
| 14                | 370    | 26                      | 344                      | 93,0                               |
| 15                | 126    | $\overline{2}$          | 124                      | 98,4                               |
| 16                | 109    | 3                       | 106                      | 97,2                               |
| gesamt            | 5.961  | 161                     | 5.800                    | 97,3                               |

**Tabelle 9: Hauptfeld im institutionellen Kontext – Teilnahmequote auf Individualebene nach Bundesland** 

\*) Als temporärer Ausfall werden Schüler geführt, deren Eltern nicht grundsätzlich die Panelbereitschaft ihres Kindes widerrufen haben, die aber an der zweiten Erhebung nicht teilgenommen haben (z. B. wegen Krankheit). Die individuellen Gründe für die temporäre Abwesenheit bei der zweiten Erhebung konnten nicht systematisch erhoben werden. \*\*) Teilnahme an mindestens einem Instrument.

In Tabelle 10 sind die Teilnahmequoten für die zweite und die dritte Grundschulerhebung als Kreuztabelle für die jeweiligen Teilstichproben und die Gesamtstichprobe dargestellt. Beispielhafte Lesart der Tabelle für die Teilstichprobe des Hauptfeldes: Von 5.961 Schülern des A89- Hauptfeldes nahmen 5.701 Schüler (95,6 %) an beiden Erhebungen teil. 240 Schüler (4,0 %) des Hauptfeldes nahmen an einer der beiden Erhebungen teil (A15 oder A89) und 20 Schüler (0,3 %) konnten weder in der Zweit- noch in der Dritterhebung erreicht werden.

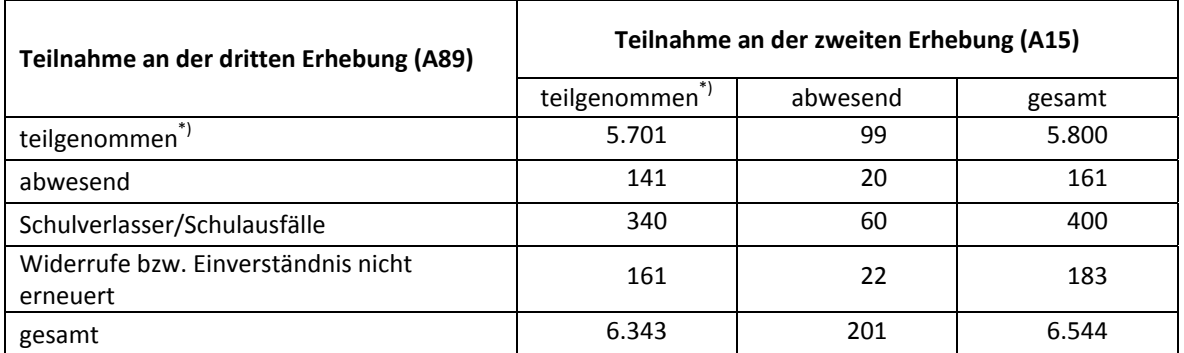

#### **Tabelle 10: Teilnahmequoten der ersten und zweiten Schulerhebung (n = Anzahl Schüler)**

 $\overline{\mathcal{F}}$ Teilnahme an mindestens einem Instrument.

#### **5.2 Ausschöpfung auf Instrumentenebene für den ersten und zweiten Testtag**

Die Anzahl der erwarteten und von den Schülern im Hauptfeld tatsächlich bearbeiteten Instrumente ist in Tabelle 11 dargestellt.

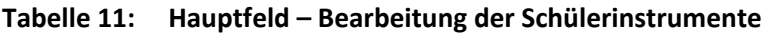

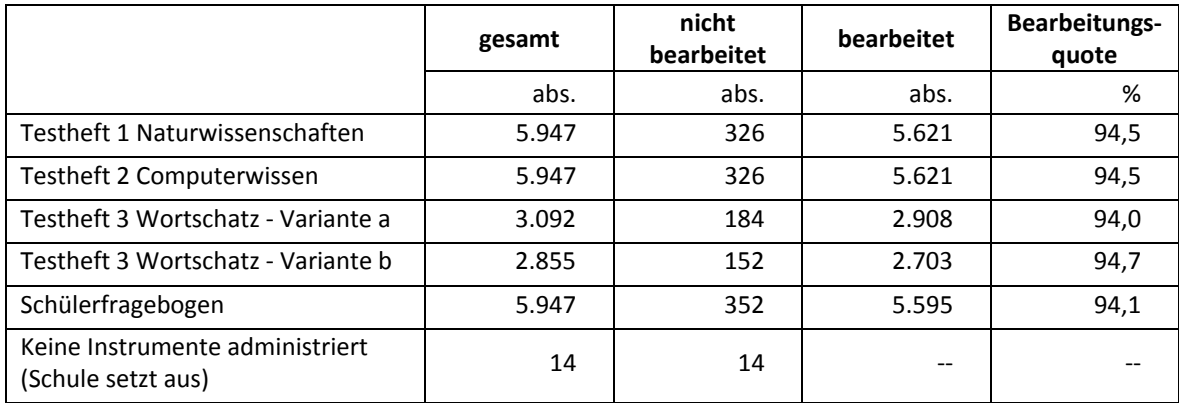

#### **5.3 Teilnahme an Kontextbefragungen**

#### **Teilnahme der Lehrkräfte**

Zielpersonen für die Lehrerbefragung waren alle Klassenlehrer, die "NEPS-Schüler" der dritten Jahrgangsstufe unterrichteten – insgesamt 911 Lehrer. Davon bearbeiteten 664 Lehrer (72,9 %) den Fragebogen. Tabelle 12 zeigt die Bearbeitungsquoten nach Instrument.

| Lehrerfragebogen                                                   | gesamt | nicht<br>bearbeitet | bearbeitet | <b>Bearbeitungs-</b><br>quote |
|--------------------------------------------------------------------|--------|---------------------|------------|-------------------------------|
|                                                                    | abs.   | abs.                | abs.       | %                             |
| Lehrerfragebogen Erstbefragte "lang" (für bis<br>zu 20 Schüler)    | 41     | 10                  | 31         | 75,6                          |
| Lehrerfragebogen Erstbefragte "mittel" (für<br>bis zu 11 Schüler)  | 136    | 31                  | 105        | 77,2                          |
| Lehrerfragebogen Erstbefragte "kurz" (für bis<br>zu 6 Schüler)     | 231    | 90                  | 141        | 61,0                          |
| Lehrerfragebogen Panelbefragte "lang" (für<br>bis zu 20 Schüler)   | 60     | 12                  | 48         | 80,0                          |
| Lehrerfragebogen Panelbefragte "mittel" (für<br>bis zu 11 Schüler) | 169    | 32                  | 137        | 81,1                          |
| Lehrerfragebogen Panelbefragte "kurz" (für<br>bis zu 6 Schüler)    | 270    | 69                  | 201        | 74,4                          |
| Lehrerfragebogen Panelbefragte "kurz" (LV)                         | 4      | 3                   | 1          | 25,0                          |
| gesamt                                                             | 911    | 247                 | 664        | 72,9                          |

**Tabelle 12: Bearbeitung des Lehrerfragebogens** 

\*) LV = Ländervariante

Neben der Bearbeitung des Lehrerfragebogens wurden die Klassenlehrkräfte auch gebeten, in einem speziellen Fragebogenteil eine individuelle Einschätzung zu jedem an der Erhebung teilnehmenden Schüler abzugeben. 693 Lehrer (76,0 %) bearbeiteten diesen Fragebogenteil für insgesamt 4.489 Schüler (75,3 % des Hauptfeldes).

#### **Teilnahme der Schulleitungen**

In den 354 teilnehmenden Schulen wurde ein Schulleiterfragebogen ausgegeben. 279 Schulleiter nahmen an der Befragung teil. Die Bearbeitungsquote betrug somit 78,8 %.

**Tabelle 13: Bearbeitung des Schulleiterfragebogens** 

| <b>Instrument</b>                        | gesamt | nicht<br>bearbeitet | bearbeitet | Bearbeitungs-<br>quote |
|------------------------------------------|--------|---------------------|------------|------------------------|
|                                          | abs.   | abs.                | abs.       | %                      |
| Schulleiterfragebogen                    | 352    | 74                  | 278        | 79,0                   |
| Schulleiterfragebogen (LV) <sup>*)</sup> |        |                     |            | 50,0                   |
| gesamt                                   | 354    | 75                  | 279        | 78,8                   |

\*) LV = Ländervariante

# **6 Datenaufbereitung und Datenlieferung**

Die Daten wurden im Erhebungsinstitut scannergestützt erfasst, aufbereitet und im Stata-Format am 27. März 2015 an das NEPS-Datenzentrum übergeben. Variablen und Variablennamen, Werte und Wertebereiche wurden dabei durch die Codebücher definiert, die vom LIfBi zur Verfügung gestellt worden waren. Für jedes Instrument wurde ein getrennter Datensatz angefertigt. Zusätzlich zu den Erhebungsdatensätzen wurde ein sogenannter Trackingdatensatz erstellt, in

dem alle Schüler mit Identifikationsnummer, Teilnahmestatus, Testheftzuweisungen und grundlegenden demografischen Merkmalen, wie z. B. Geschlecht und Alter, aufgeführt sind. Teil der Datenlieferung sind außerdem ein Testgruppendatensatz, dem das Testdatum und die ausführenden Testleiter (in anonymisierter Form) zu entnehmen sind, sowie ein Testleiterdatensatz mit grundlegenden Informationen zu den Testleitern (Demografie, Erfahrung als Testleiter, bisherige Einsätze für die NEPS-Studie etc.).

# **7 Selektivitätsanalyse**

Zur Analyse eventueller Einflussfaktoren auf die Teilnahme an der NEPS-Teilstudie A89 (teilgenommen/abwesend) wurde eine logistische Regression (Logit-Modell) gerechnet, die folgende Merkmale berücksichtigte:

- Alter (split-half Geburtsdatum: Ältere bis einschließlich 02/2006; Jüngere ab 02/2006)
- Geschlecht (männlich/weiblich)
- Teilnahme an NEPS-Teilstudie A15 = Bearbeitung mindestens eines Instrumentes (abwesend/teilgenommen)

Die Berücksichtigung der Variablen "Bundesland" im Modell war aufgrund einer zu geringen Zellbesetzung bzw. Separation (ausschließlich Teilnehmer innerhalb eines Bundeslandes) nicht möglich.

Die Ergebnisse der Logit-Analyse sind in Tabelle 14 dargestellt.

**Tabelle 14: Logistische Regression – Einflussfaktoren auf die Teilnahme an der NEPS-Teilstudie A89** 

| Merkmal/Ausprägung                 | Referenzkategorie | Odd's Ratio | <b>P-Wert</b> |
|------------------------------------|-------------------|-------------|---------------|
| Geburtsdatum                       | ab 03/2006        |             |               |
| bis einschließlich 02/2006         |                   | 0,89        | 0,49          |
| Geschlecht                         | männlich          |             |               |
| weiblich                           |                   | 0,75        | 0,08          |
| <b>Teilnahme in Teilstudie A15</b> | abwesend          |             |               |
| teilgenommen                       |                   | 9,24        | 0,00          |
| Pseudo R <sup>2</sup> (McFadden)   | 0,0370            |             |               |
| <b>Fallzahl</b>                    | 5.947             |             |               |

\* 14 Schüler einer pausierenden Schule wurden von der Analyse ausgeschlossen

Für die Merkmale "Geschlecht" und "Alter" können keine signifikanten Effekte auf die Teilnahme festgestellt werden. Hoch signifikant ist jedoch der Einfluss der Teilnahme in der vorhergehenden NEPS-Teilstudie A15 auf die aktuelle Teilnahme in der NEPS-Teilstudie A89.